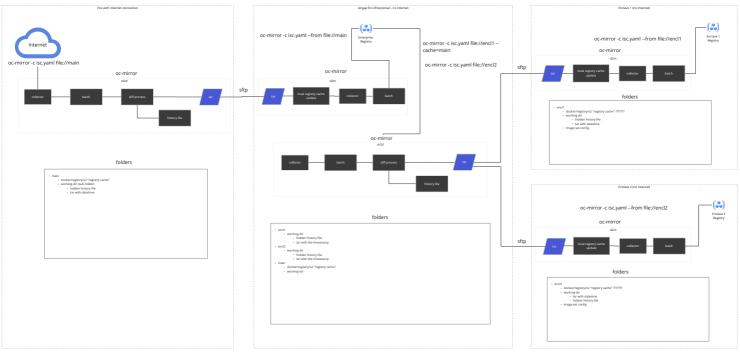

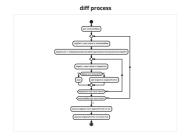

# Input strained far food and part of far as go to house. - forest each part of far as go to house. - declared each part of far as go to house. - declared each part of far as go to house. - declared each part of far as go to house. - declared each part of far as go to house. - declared each part of far as go to house. - declared each part of far as go to house. - angular of far as go to declare each of declared each of declared each of

registry cache update

# docker/v2/repositories: manifests for all mirrored images docker/v2/blobs/sha256: blobs that haven't been mirrored (diff) working dir bidden bistory file

## working-dir hidden history file image set config

What is inside of the tar?

### What is inside of the history file?

- the list of digests (blobs and manifests) that have already been mirrored (based on the image set config)
  - this list is appended after each mirrorToDisk with the delta digests that are included in the
- history is one per datetime

#### Ideas:

- no enterprise registry scenario
   scenario where we delete the enclave
- cache
- --cache=main (???)